## **AMROTEC® MIB-11V (Series) OPERATOR'S QUICK HANDBOOK (2022 Version)**

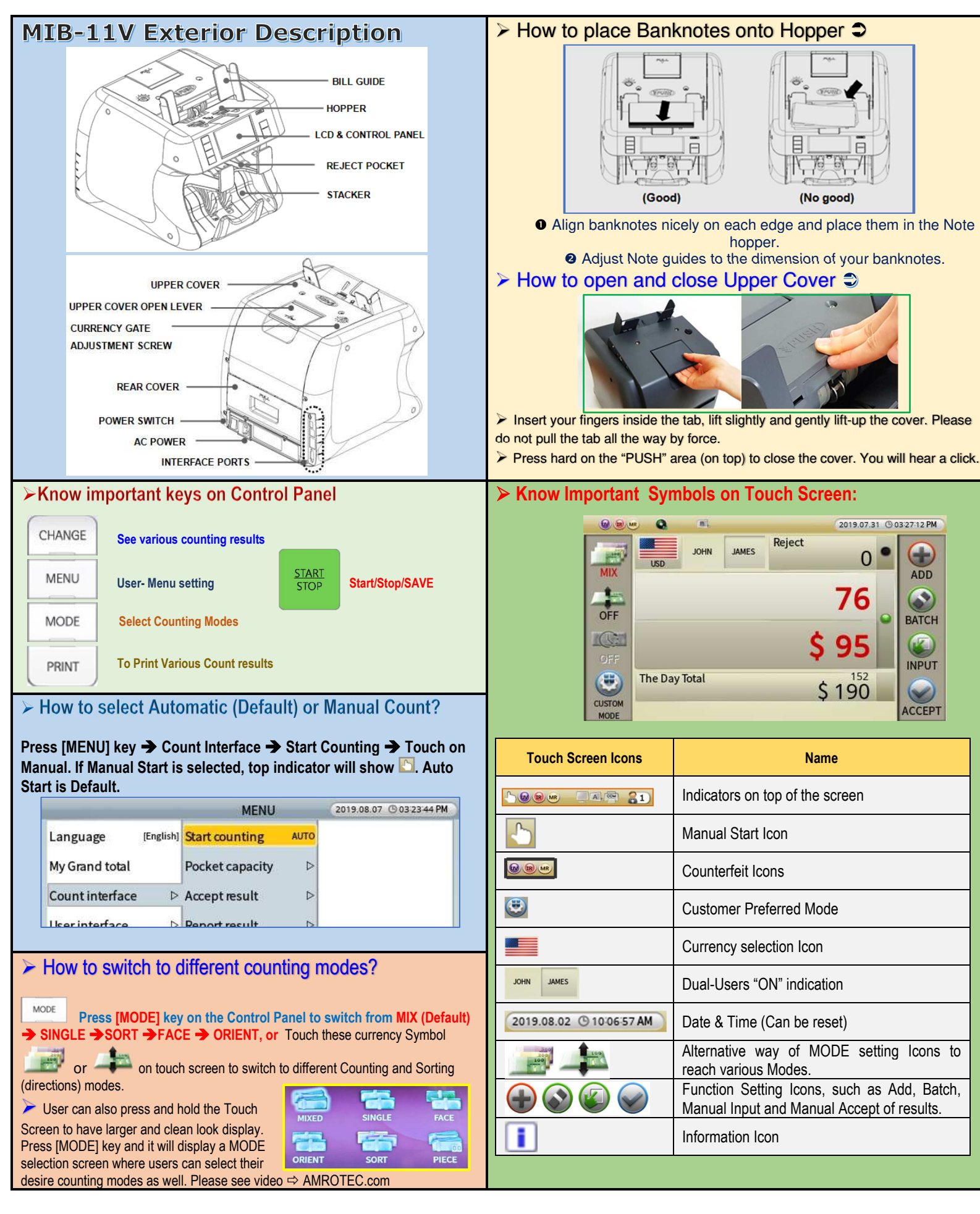

## **AMROTEC® MIB-11V (Series) OPERATOR'S QUICK HANDBOOK (2022 Version)**

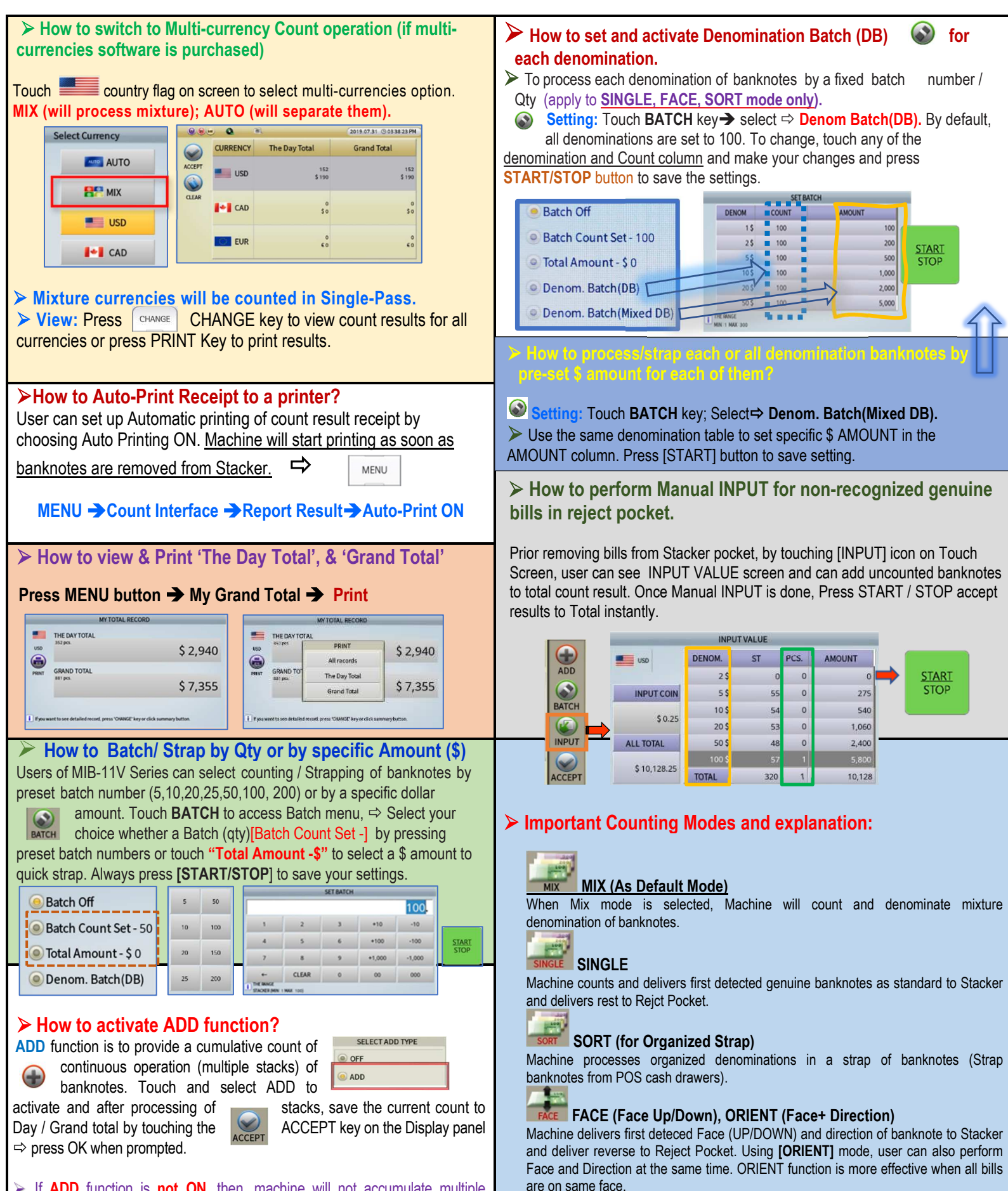

 $\triangleright$  If **ADD** function is **not ON**, then, machine will not accumulate multiple counts, but will automatically add each count results to DAY & G. Total.